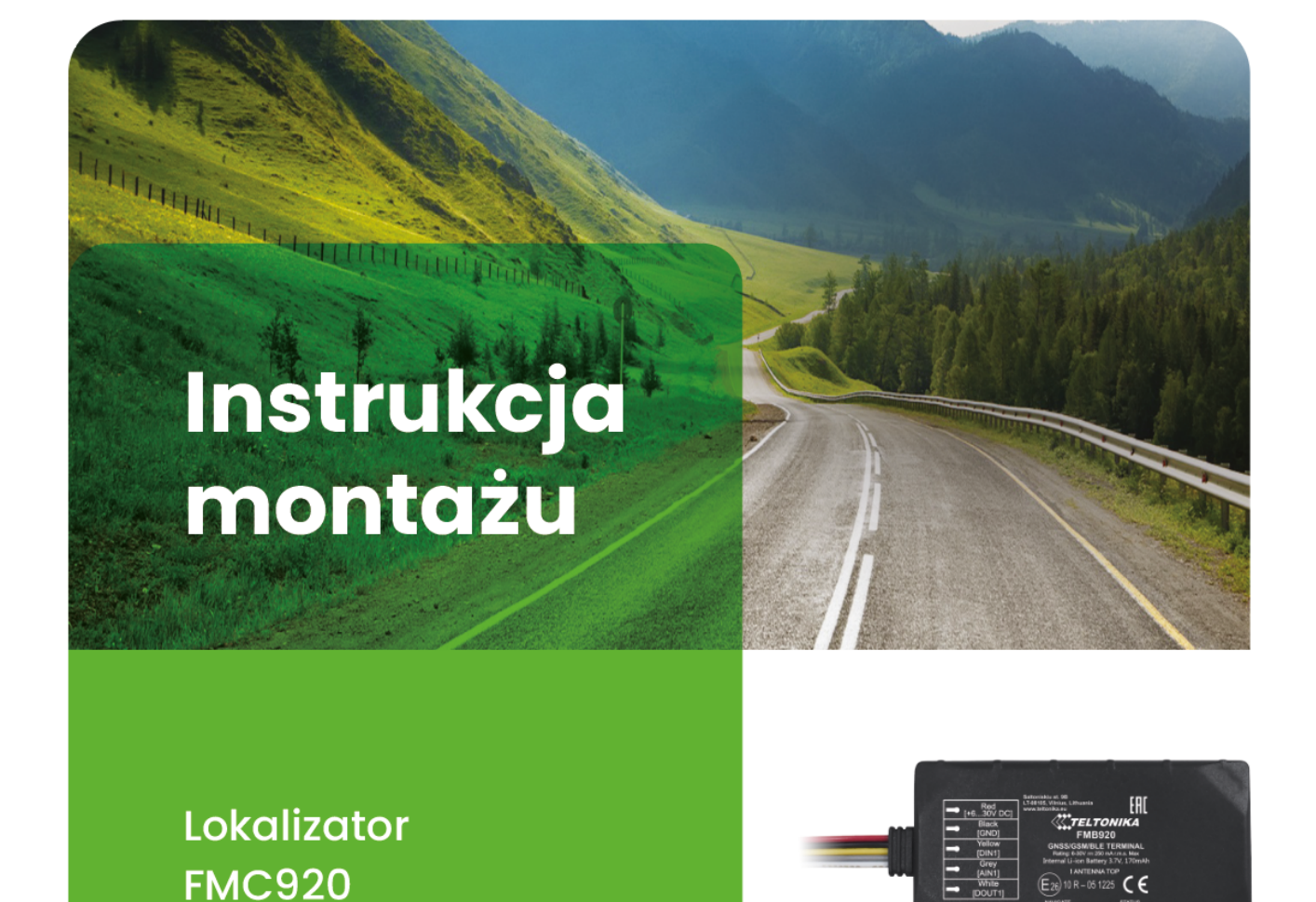

Dotyczy usług:

- **Car Assistant**  $\bullet$
- P Pins
- Fleet Manager Fleet
- $\bullet$ Fleet Manager Basic

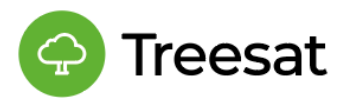

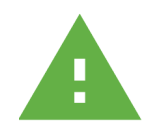

# **OSTRZEŻENIA**

Przed przystąpieniem do montażu należy zapoznać się z niniejszą instrukcją. Wszystkie czynności połączeniowe należy wykonywać w szczególnej ostrożności. Ze względów bezpieczeństwa moduł powinien być instalowany przez wykwalifikowanych specjalistów.

### **OPIS**

Zestaw składa się z małego urządzenia elektronicznego oraz aplikacji mobilnej lub aplikacji web. Moduł komunikacyjny montowany jest w pojeździe. Moduł komunikacyjny monitoruje pozycję GPS w czasie rzeczywistym z łącznością GNSS i GSM, gromadzi współrzędne urządzenia i inne przydatne dane oraz przesyła je przez sieć GSM do serwera. Komunikacja z serwerem i aplikacją przez sieć komórkową sprawia, że użytkownik otrzymuje szereg funkcji np. alarm kradzieżowy z mapą czy system wykrywania wypadków informujący o możliwej kolizji. Mapa i nawigacja pomogą również odnaleźć pojazd pozostawiony na parkingu lub w obcym mieście. Dostępna jest również funkcja blokady zapłonu. Szczegółowe funkcjonalności poszczególnych produktów znajdziecie Państwo na stronie treesat.io.

Urządzenie doskonale nadaje się do zastosowań, w których wymagane jest pozyskiwanie lokalizacji odległych obiektów. Korzystać z niego mogą firmy posiadające flotę samochodową, wypożyczalnie samochodów, firmy taksówkarskie, oraz zwykli użytkownicy korzystający z własnych samochodów osobowych.

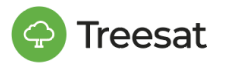

# **MONTAŻ URZĄDZENIA W POJEŹDZIE**

Montując urządzenie w pojeździe, należy pamiętać, aby omijać newralgiczne miejsca, które mogą tłumić sygnał GSM i GPS. Najlepszym miejscem montażu urządzenia jest jego instalacja pod elementami wykonanymi z tworzywa sztucznego, np.: tapicerka, słupek itp. Zalecane, przykładowe umiejscowienie urządzenia przedstawia poniższy rysunek.

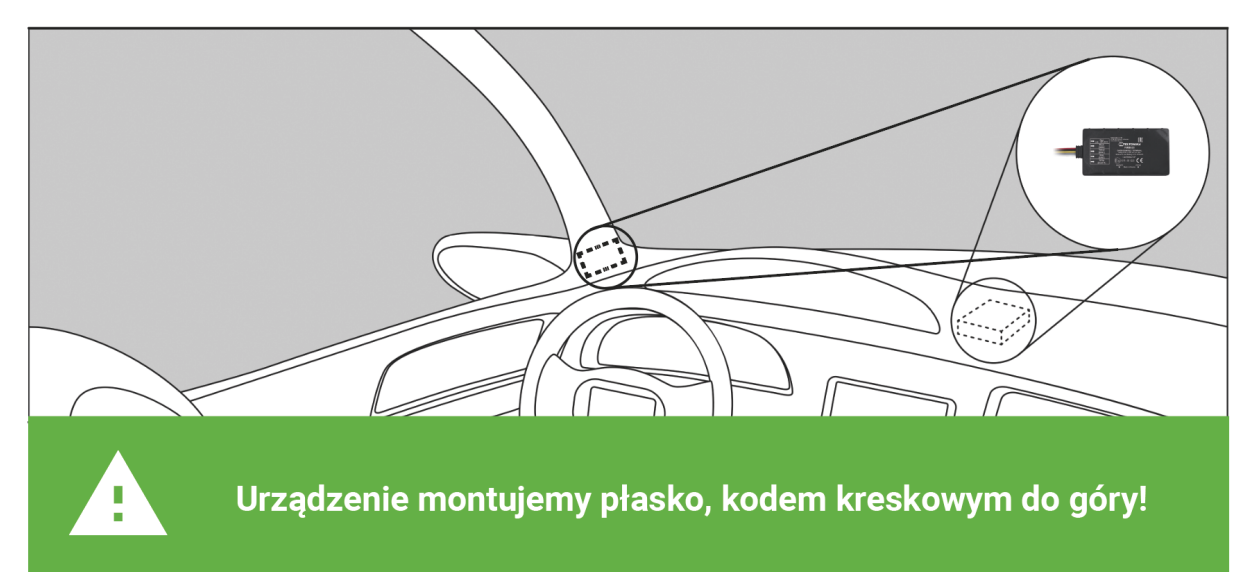

# **PODŁĄCZENIE I OPIS PRZEWODÓW**

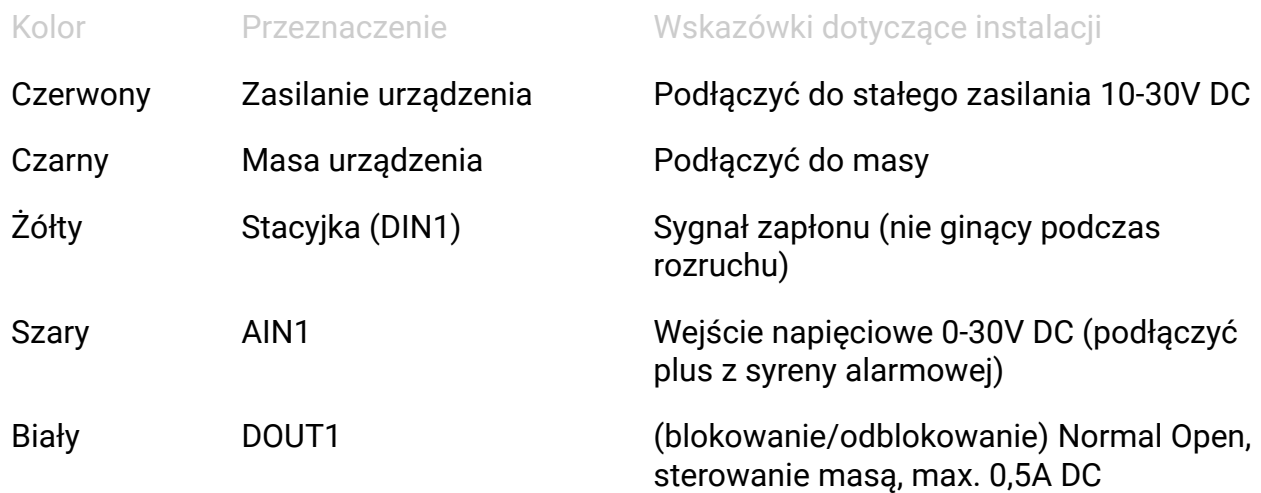

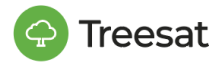

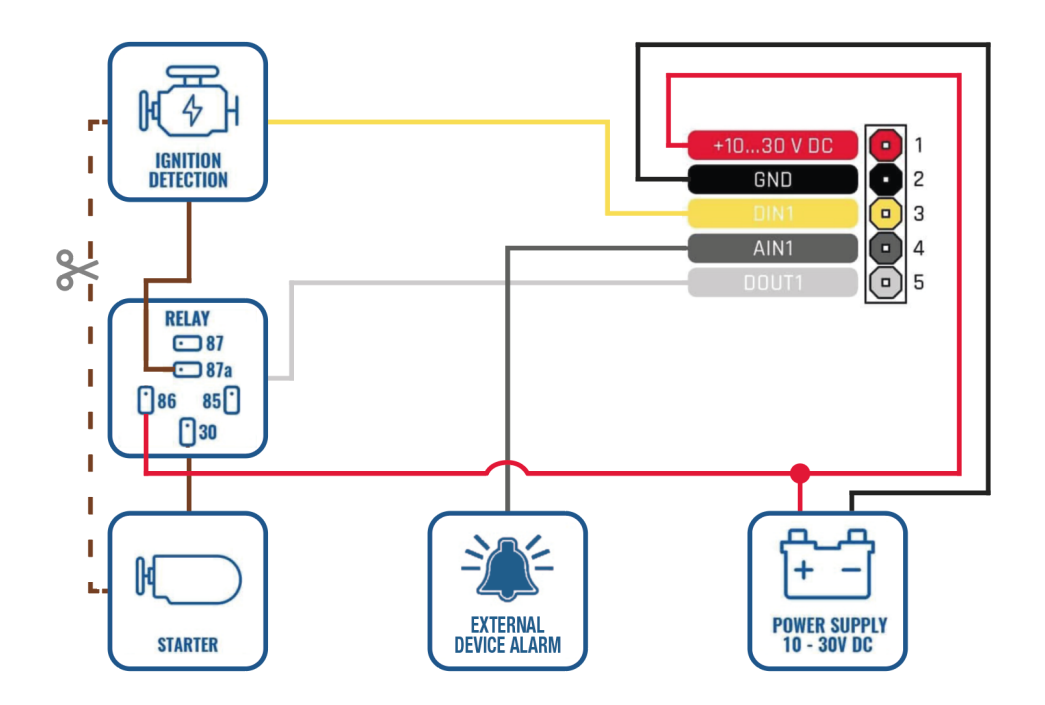

## **SCHEMAT PODŁĄCZENIA ODCIĘCIA ZAPŁONU**

**Odcięcie zapłonu zdalnie jest możliwe tylko dla usług Car Assistant**

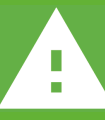

**Aby mieć pewność działania należy wykonać test funkcji "Odcięcie zapłonu" w aplikacji mobilnej.**

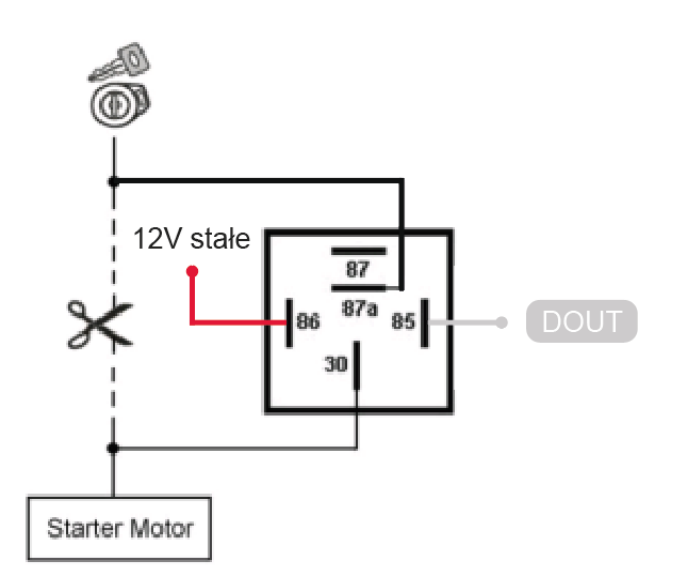

Podłączenie w samochodzie **Opis pinów przekaźnika** 

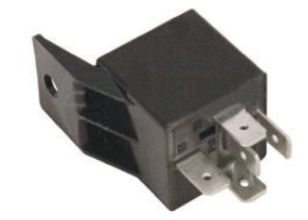

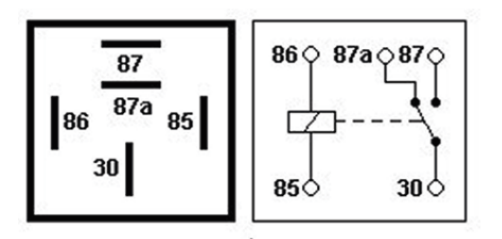

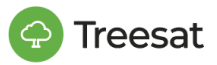

### **SPRAWDZENIE DZIAŁANIA**

Po podłączeniu urządzenia należy sprawdzić jego prawidłowe działanie poprzez obserwację diod.

Zachowanie diody led "Status" (GSM):

- Dioda miga co sekundę normalna praca, sygnał GSM został ustabilizowany.
- Dioda miga co dwie sekundy GSM jest w stanie głębokiego uśpienia.
- Dioda miga szybko przez krótki czas GSM wysyła dane do serwera.
- Ciągłe miganie diody urządzenie jest aktualizowane.
- Dioda nie świeci uszkodzony modem GSM.

Zachowanie diody "Navigate" (GPS):

- Dioda miga co sekundę normalna praca, sygnał GPS została ustabilizowany.
- Dioda w ogóle nie świeci wyłączony moduł GPS, GPS jest w stanie głębokiego uśpienia lub antena GPS ma zwarcie.
- Dioda świeci ciągłym światłem brak sygnału GPS, moduł szuka satelit.

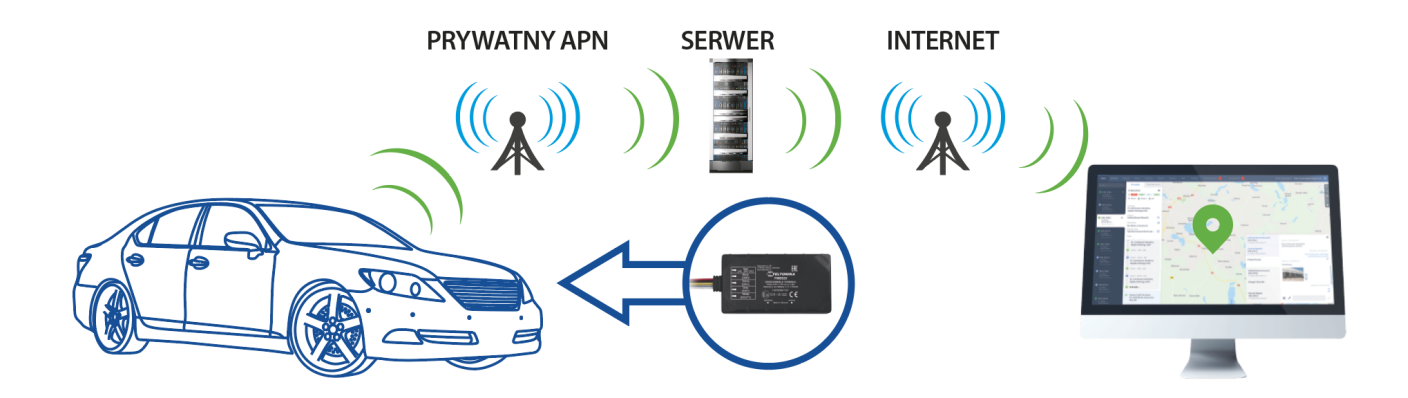

### **URUCHOMIENIE PINS**

1. Pobierz aplikację na telefon, załóż konto, a następnie zaloguj się.

2. Dodaj w aplikacji samochód (urządzenie) do konta. Numer seryjny jest umieszczony **na urządzeniu, pod kodem kreskowym**.

3. Aktywacja urządzenia może potrwać 24h. Korzystając z instrukcji obsługi zamontuj urządzenie w pojeździe po otrzymaniu powiadomienia w aplikacji o aktywacji karty SIM.

# **URUCHOMIENIE CAR ASSISTANT**

1. Pobierz aplikację na telefon, załóż konto, a następnie zaloguj się.

2. Dodaj w aplikacji samochód (urządzenie) do konta. Numer seryjny jest umieszczony **na urządzeniu, pod kodem kreskowym**.

3. Aktywacja urządzenia może potrwać 24h. Korzystając z instrukcji obsługi zamontuj urządzenie w pojeździe po otrzymaniu powiadomienia w aplikacji o aktywacji karty SIM.

4. Sprawdź działanie urządzenia poprzez uzbrojenie i wywołanie alarmu w aplikacji. Urządzenie jest gotowe do działania.

5. Jeżeli test działania nie odbywał się w ramach docelowego konta w aplikacji (konto testowe montera) wówczas Usuń pojazd (urządzenie) z konta testowego: wejdź w Szczegóły pojazdu > kliknij w ikonę Ustawień (zębatka w prawym górnym rogu) > kliknij w Usuń pojazd. Nastąpi wymazanie jego wszystkich danych. Wówczas ponownie dodaj urządzenie do konta klienta.

# **URUCHOMIENIE FLEET MANAGER**

1. Korzystając z instrukcji obsługi zamontuj urządzenie w pojeździe. Twoja urządzenie jest już aktywne.

2. Zaloguj się aplikacji Web - dane do logowania otrzymasz mailem.

3. Urządzenie zostało dodane do twojego konta przez Treesat. Utwórz pojazd w systemie i przydziel numer zamontowanego urządzenia. Twoje urządzenia znajdują się na liście rozwijalnej.

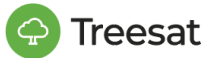

# **SPECYFIKACJA TECHNICZNA**

#### **GSM**

- 2G/4G: B2, B3, B5, B7, B8, B20, B28
- LTF Cat 1

#### **Interfejs**

- 1 wejście cyfrowe, 1 wejście analogowe
- 1 wyjście cyfrowe NO
- Akcelerometr
- Wewnętrzna antena GSM o wysokim zysku
- Wewnętrzna antena GNSS o wysokim zysku
- 2 diody LED stanu urządzenia
- Temperatura pracy: -20 °C to +40 °C
- Wilgotność: 5% to 95%
- IP54
- Wymiary: L(79mm)x W(43mm)x H(12mm)

#### **GNSS**

- GPS, GLONASS, GALILEO, BEIDOU, SBAS, QZSS, DGPS, AGPS
- Śledzenie: 33 kanały
- Czułość -165 dBM
- Goracy start <1s
	- Ciepły start <25s
	- Zimny start <35s
	- Dokładność <3m

#### **Zasilanie**

- $\bullet$  Zasilanie 10~30 V DC, 1A Max.
- Zintegrowana bateria podtrzymująca: 170 mAh Li-Ion 3.7 V (0.63 Wh)
- Pobór prądu przy 12V DC
- Uśpiony: <3mA
- Nominalna praca: <28mA

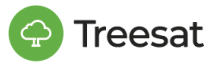

### **OZNACZENIA**

Oznaczenie CE. Oznaczenie to informuje, że urządzenie zgodne jest z warunkami dyrektywy 2014/30/EU dotyczącej przestrzegania przez kraje członkowskie przepisów zgodności elektromagnetycznej oraz warunkami dyrektyw 2014/35/EU dotyczących przestrzegania przez kraje członkowskie przepisów niskiego napięcia i bezpieczeństwa związanego z obsługą urządzeń elektrycznych.

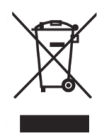

 $\epsilon$ 

Dołączony do produktu symbol przekreślonego pojemnika na odpady oznacza, że produkt objęty jest dyrektywą europejską 2012/19/UE. Informacje na temat wydzielonych punktów składowania zużytych produktów elektrycznych i elektronicznych można uzyskać w miejscu zamieszkania. Prosimy postępować zgodnie z wytycznymi miejscowych władz i nie wyrzucać tego typu urządzeń wraz z innymi odpadami pochodzącymi z gospodarstwa domowego. Prawidłowa utylizacja starych produktów pomaga zapobiegać zanieczyszczeniu środowiska naturalnego oraz utracie zdrowia.

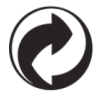

Jeśli na produkcie znajduje się to logo, oznacza to, że uiszczono opłaty związane z odpowiednim systemem recyklingu i odzyskiwania odpadów.

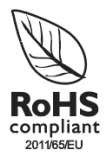

Logo to informuje, że urządzenie zgodne jest z warunkami dyrektywy 2011/65/EU (potocznie znanej jako Restriction of Hazardous Substances Directive lub RoHS). Dyrektywa RoHS obejmuje swoim działaniem ograniczenia na etapie produkcji w wprowadzaniu substancji niebezpiecznych w elektronice.

### **DANE KONTAKTOWE**

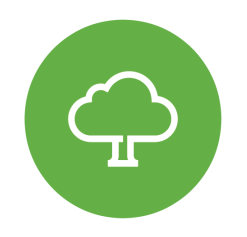

**Treesat sp. z o.o.** ul. Wędkarska 38b 10-180 Olsztyn

[pomoc@treesat.io](mailto:pomoc@treesat.io) +48 89 888 10 16 [treesat.io](http://treesat.io)

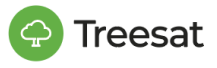